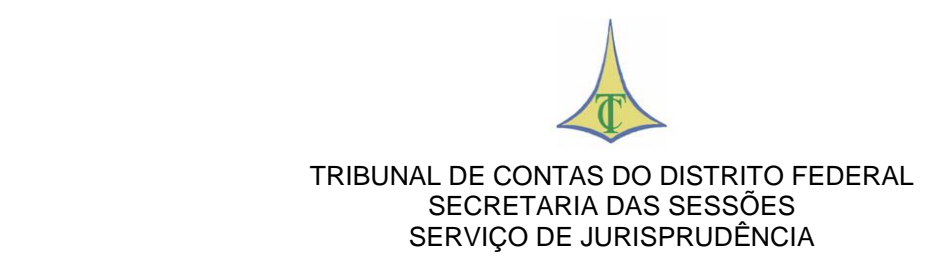

## **Consultas ao TCDF – Atos de pessoal**

*Clique na norma para seguir o link.*

## **DECISÃO [Nº 2416/2017](https://www.tc.df.gov.br/app/mesaVirtual/implementacao/?a=consultaETCDF&f=formPrincipal&edoc=2E980729) – TCDF**

APOSENTADORIA POR INVALIDEZ. LAUDO MÉDICO. CÓDICO INTERNACIONAL DE DOENCAS – CID. SIGILO MÉDICO.<sup>1</sup>

O Tribunal, por unanimidade, de acordo com o voto do Relator, decidiu:

I – tomar conhecimento da Antecipação de Tutela concedida pelo Juízo da 1ª Vara Federal, no âmbito do Processo nº 0040850-91.2015.4.01.3400, no sentido de determinar ao Conselho Regional de Medicina do Distrito Federal – CRM/DF e ao Conselho Federal de Medicina – CFM que se abstenham de impedir a indicação do CID nos laudos médicos referentes a aposentadorias por invalidez dos servidores públicos distritais;

II – ter por cumpridas as alíneas "b" e "c" do inciso II da  $\overline{\text{Decisão n}^{\text{o}} 5.624/16}$ ;

III – dispensar o cumprimento da alínea "a" do inciso II da Decisão nº 5.624/16;

IV – alertar a Coordenação de Perícias Médicas da Subsecretaria de Segurança e Saúde no Trabalho da Secretaria de Estado de Planejamento, Orçamento e Gestão do Distrito Federal (SUBSAUDE/SEPLAG):

a) para a necessidade de observância do inciso II, alínea "c" da Decisão TCDF nº 5.624/16 mesmo após o deslinde do Processo nº 0040850-91.2015.4.01.3400 – 1ª Vara Federal,

b) acerca da possibilidade de aplicação da penalidade prevista no art. 57, inciso IV, da Lei Complementar nº 1/94, caso haja novo descumprimento injustificado de determinação da Corte;

 $(...).$ 

*Notas: Ver [Decisão nº 4262/2014.](https://www.tc.df.gov.br/app/mesaVirtual/implementacao/?a=consultaPublica&f=pesquisaPublicaDocumento&filter%5bnumero%5d=4262&filter%5bano%5d=2014&pesquisarDocumento=Enviar&filter%5bidtipodocumento%5d=13) [Decisão nº 438/2015.](https://www.tc.df.gov.br/app/mesaVirtual/implementacao/?a=consultaPublica&f=pesquisaPublicaDocumento&filter%5bnumero%5d=438&filter%5bano%5d=2015&pesquisarDocumento=Enviar&filter%5bidtipodocumento%5d=13)*

<sup>1</sup> A ementa não compõe a decisão.